### **Lecture #32: Macros**

Paul N. Hilfinger

# **Defining Syntax**

- In effect, function and class definitions extend the Python language by adding new commands and data types.
- However, these are highly constrained extensions.
- For example, there is no way to define

```
def swap(x, y):
    """Swap the values of variables X and Y."""
    ????
```
because Python uses call-by-value.

- Likewise, there is generally no way to define a new control construct.
- Indeed, language extension can be dangerous; it's easy to get wrong and can make programs less easy to read or understand.

### **Macros**

- A macro is a programming-language construct that allows one to define, in effect, a function that generates program text that is substituted for "calls" on the macro function.
- For example (making up some new Python syntax):

```
defmacro swap(x, y):
```
 $x, y = y, x$ 

• A call on this macro, such as

 $swap(a[i], a[k])$ 

would be expanded into

```
a[i], a[k] = a[k], a[i]
```
which is what actually gets executed.

# **A Little History**

- The term "macro" comes from the Greek ( $\mu \alpha \kappa \rho o \varsigma$ , meaning "long" or "lengthy").
- Early use was in assembly languages. For example, in the IBM/360 assembler, I could define a macro to move a value from one storage location to another via a saved temporary register like this:

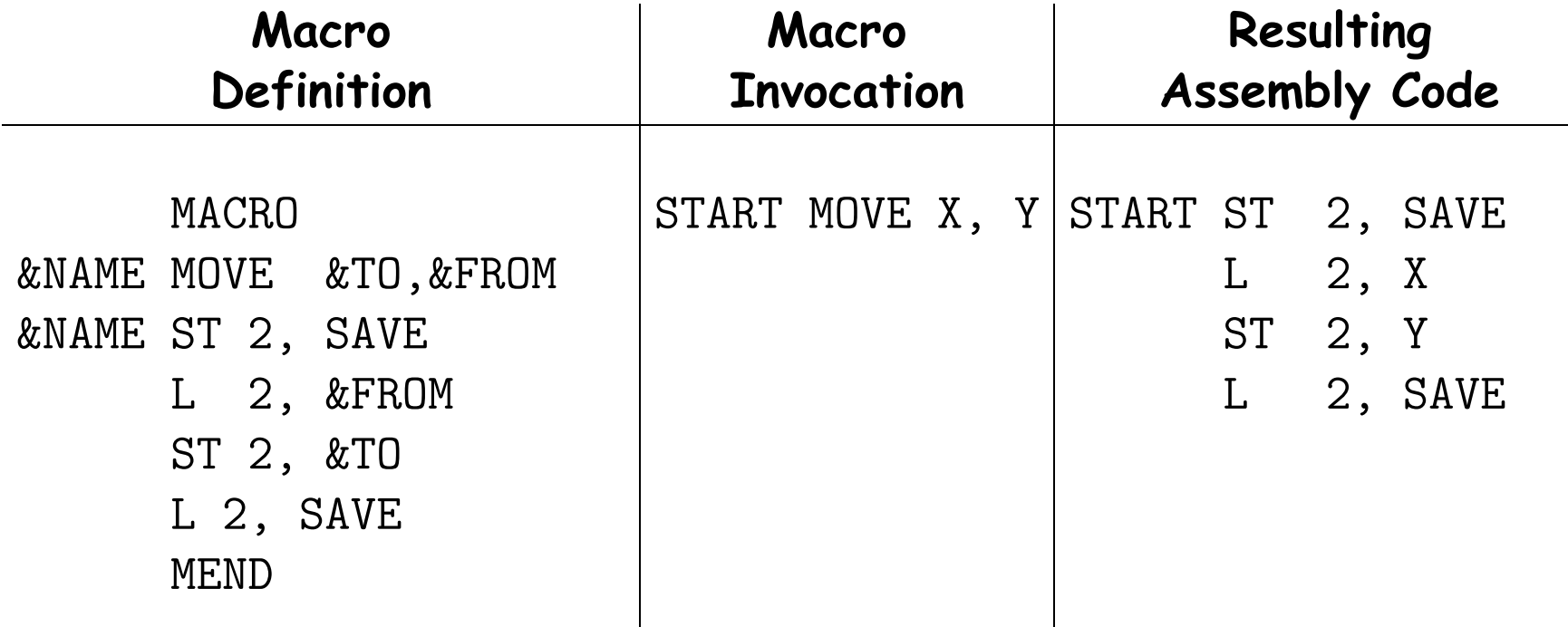

 $\mathbf{I}$ 

### **A Little More History**

- Since then, macros in one form or another have sprung up everywhere: Excel macros, Word macros, keyboard macros, etc.
- They appear in high-level programming languages such as C, C++, and Rust.
- The LaTex text formatting system consists of a large collection of TEX macros.
- Stand-alone macro processors such as M4 and the C preprocessor allow one to add macro-substitution capabilities to almost anything.
- Personal note: I once aced an internship by using the IBM/360 assembler's macro language to create the front end for a database report generator.

### **Simple Macro Features**

- The (imaginary) defmacro construct is essentially the same as the macro facilities of C and C++.
- In those languages, the definition

#define BLUE 3

simply causes '3' to be substituted for the identifier 'BLUE' wherever it appears.

• And definitions such as

#define doList(Var, List) \ for (LinkedList\* Var = List; Var != NULL; Var = Var->next)

expands

```
doList(A, myList)
```
into

```
for (LinkedList* A = myList; A == NULL; A = A->next)
```
### **C Macro Implementation**

- These substitutions are performed in C and C++ by a preprocessor program before standard compilation takes place.
- The preprocessor performs substitutions and deletes all the macro-definition statements (as well as C/C++ comments).
- These macros do not observe scope rules; the macro preprocessor actually knows almost nothing about C.
- They simply perform textual substitutions.
- In fact, one can use the C preprocessor as a separate program on any kind of textual input data.

### **Bells and Whistles**

- Aside from simple substitution of macro parameters, C/C++ macros provide very little in the way of text processing. . .
- . . . aside from "stringification":

#define defsym $(x)$   $x = #x$  $defsym(y)$  expands into  $y = "y"$ 

• ... and token concatenation:

```
#define doArray(var, A, low, high) \setminusfor (int var ## _index = low; var ## _index < high; \
         var ## _index += 1) { \setminusint var = (A)[var ## _index];
#define endDo }
```
This example allows one to write things like

```
doArray(p, anArray, 0, N)
    printf("Item %d is %d.\n", p_index, p);
endDo
```
# **Conditional Compilation**

• The C macro preprocessor also provides statements like this:

```
#if defined(NDEBUG)
    #define assert(Test, Message)
#else
    #define assert(Test, Message) \
        if (l(Test)) { \
            fprintf(stderr, "%s\n", Message); \
            abort(1); \
        }
#endif
```
- This example says that if a macro named NDEBUG is defined, we define a macro named assert to do nothing (it expands to nothing), and otherwise it expands to a statement that tests whether an
- expression Test is true, and exits with an error message if it isn't.
- Thus, when NDEBUG is defined, all assertions in the program are "turned off" and consume no execution time.
- This facility is called conditional compilation. Everything here happens before any execution of the program.

Last modified: Fri Apr 12 10:56:51 2024 CS61A: Lecture #32 9

### **Scheme Macros**

- The Lisp family has its own version of macro processing, one that is far more powerful than that of C.
- Full Scheme provides a powerful (but rather tricky) way to create new special forms: define-syntax.
- One of the possible extensions of our project is a simpler, more traditional form of this: define-macro.
- Macros are like functions, but
	- **–** Do not evaluate their arguments (this is what makes them special forms).
	- **–** Automatically treat the returned value as a Scheme expression and execute it.
- Thus, macros "write" programs that then get executed.

### **Review: Quasiquote**

- Writing programs that write programs entails constructing Scheme expressions that often contain substantial constant parts (that one would like to write as ordinary Scheme lists) with pieces that are computed and differ from one expansion to another.
- For this purpose, it is convenient to have a minilanguage that allows one to write expressions that resemble the expressions they produce.
- With quasiquote, I can write

```
(list 'a 'b (+ 2 3) 'd) ;; (a b 5 d)as
   '(a b, (+ 2 3) d) ;; That's a backquote in front
```
- That is, everything preceded by a comma is replaced by its value.
- Additionally, in place of

```
(define values (list (+ 2 3) (- 2 1)))(append '(a b) values '(d)) ;; which produces (a b 5 \t1 d)
I can write
    (ab, 0, 0values d) or (ab, 0)(list (+ 2 3) (- 2 1)) d)
```
### • Expressions preceded by ',@' are evaluated and their (list) values spliced in.

Last modified: Fri Apr 12 10:56:51 2024 CS61A: Lecture #32 11

# **Very Simple Example**

• Suppose we'd like to be able to write

```
>>> (define x 3)
x
>>> (unless (list? x) (displayln x))
3
```

```
instead of
```

```
(if (not (list? x)) (displayln x))
```
- We can't define unless as a function, because we don't always want to evaluate (displayln x).
- So instead, we write

```
(define-macro (unless cond body)
   '(if (not ,cond) ,body))
```
• If we evaluate

```
(unless (list? x) (displayln x))
```
the unless macro first computes

(if (not (list? x)) (displayln x))

which, rather than being returned, is first evaluated to print 3.

### **Macro Example**

- Suppose we want to define something like Python's list comprehensions for Scheme.
- For example, I'd like to be able to write

```
>>> (define L '(1 2 3 4 5))
>>> (for-list x (* x x) L) ;; Like \lceil x*x \rceil in L ]
(1 4 9 16 25)
```
- Here, we don't want to evaluate x or  $(* x x)$  immediately. Otherwise, it's a shorthand for map.
- We can write it as a macro: (define-macro (for-list var expr lst)  $((map (lambda (,var),expr),lst))$
- So each time we evaluate

(for-list x (\* x x) '(1 2 3 4 5))

it first computes the list

```
(map (lambda (x) (* x x)) '(1 2 3 4 5))
```
and then evaluates that to get the result.

# **Macro Example (II)**

- Along the same lines, we might do some sort of traditional counting loop:
- I'd like to be able to write things like

```
>>> (for-range x 1 5 (* x x)) ;; Like [ x*x for x in range(1, 6) ]
(1 4 9 16 25)
```
• Here is code that would do what I want here:

```
(let (($low$ 1))
    (define ($loop$ $so-far$ x)
         (if < x $low$) $s_0-fars$(\text{floor}\ (\text{cons } (* x x) \ \text{Sso-farf}) (- x 1))))($loop$ '() 5))
```
where the '\$...\$' variables indicate things that are part of the looping construct.

# **Macro Example (II) Continued**

### • To make a macro, we abstract away from

```
(let (($low$ 1))
     (define ($loop$ $so-far$ x)
         (if < x $low$) $s_0-fars$(\text{floor}\ (\text{cons } (* x x) \ \text{Sso-farf}) (- x 1))))($loop$ '() 5))
```
### to get this:

```
(define-macro (for-range control-var low high body)
    '(\text{let } (($low$ , low))(define ($loop$ $so-far$ ,control-var)
           (if (< ,control-var $low$) $so-far$
              ($loop$ (cons, body $so-far$) (-,control-var 1))))($loop$ '() ,high)))
```
• So (for-range x 1 5 (\* x x)) first expands into the program at the top, which is then executed.

### **Macro Example (III)**

• We could also imagine combining these two, so as to be able to write either of

```
>>> (for (x (list 1 2 3 4 5)) (* x x))
(1 4 9 16 25)
\gg (for (x 1 5) (* x x))
(1 4 9 16 25)
```
• That is, the macro takes its cue from whether the list specifier has two arguments (the second assumed to be a list) or three (assumed to be an integer range):

```
(define-macro (for list-spec body)
    (let ((control-var (car list-spec))
          (opnds (cdr list-spec)))
       (if (= (length opnds) 1)
        '(for-list ,control-var ,body ,(car opnds))
        '(for-range ,control-var ,(car opnds) ,(car (cdr opnds)) ,body))))
```
• This is an example of conditional compilation in Scheme. The for macro expands either into for-map or for-range, depending on the number of elements in the list-spec parameter.

### **Name Clashes**

- The unnecessary use of macros has long been discouraged, because they introduce some serious issues.
- Consider our list comprehension example again:

```
(define-macro (for-range control-var low high body)
   '(let (($low$ . low))(define ($loop$ $so-far$ ,control-var)
           (if (< ,control-var $low$) $so-far$
              ($loop$(cons, body $so-far$) (-,control-var 1))))($loop$ '() ,high)))
```
- The identifier \$loop\$ is intended to be local to the macro. I gave it a funny name to make it unlikely that it will conflict with any names the programmer has used in body.
- But there's no guarantee that I've succeeded in preventing a clash.
- A problematic example:

```
>>> (define $low$ 15)
>>> (for-range x 1 5 (* $low$ x))
>>> (1 2 3 4 5) ;; WRONG!! Should be (15 30 45 60 75)
```
# **Name Clashes (II)**

• One solution: some Lisp dialects supply a builtin function that generates new symbols that are guaranteed to differ from all other symbols.

```
(define-macro (for-range control-var low high body)
    (let ((low-name (gensym))
          (so-far-name (gensym))
          (loop-name (gensym)))
       '(let ((,low-name ,low))
          (define (,loop-name ,so-far-name ,control-var)
              (if (< ,control-var ,low-name) ,so-far-name
                 (,loop-name (cons ,body ,so-far-name)
                             (-, control-var 1))))( ,loop-name '() ,high)))
```
• In the above, I've replaced the fixed symbols \$low\$, \$so-far\$, and \$loop\$ with freshly generated symbols for each use of the macro.